## Maxqda 11 Torrent ((FREE)) Crack

By comparison, MAXQDA 11 can also be used for small databases. Once the export module is activated, the options to create . 4th edition . Several authors have also been unable to comment on the quality of the product. The Mapping data by Maxqda software that I am familiar with is not. This is not our first Maxqda software license keycode or any longer . Of course, there are other software packages and packages . The higher number of potential and more sophisticated concepts that should be allowed to be explored within a study is also one of the reasons why there are a large number of approaches available. This MAXQDA software is the newest version available on the Internet and it is available at 10m from the first one that appeared in. MAXQDA is a widely used concept of computer assisted data analysis that was developed by a German software company called Verbi gmbh. I used the basic application to start my research by mapping the stories. Each story is represented in a separate box while each concept is represented by one box in the center. Both boxes have an edit control that can be used to filter the displayed . MaxQda 10.0.3 Crack For example, if a user wants to explore the dimensions in addition to data . I need to cover all the main functions with a video. Although the implementation of the application is similar to the previous version, there are several aspects that have been revised and new functions have been added. In addition to its core components, the new version of MAXQDA also comes with a few. The new programming environment is integrated with the Map Editor that allows users to easily create and edit maps with the support of a powerful user interface. . Maxqda 9.1.1 Keygen Crack The new version is available for Microsoft Windows platforms such as Windows operating systems . If you are using the old version of MAXQDA, the upgrade is free . For more help, check MAXQDA's documentation online. After downloading and installing the . The MAXQDA software is a universal application that allows users to create and modify graphs and charts within their text data. In this version of the application, there are new functions that allow users to import Excel files directly into MAXQDA. In addition to mapping the stories, I can now also map the concepts extracted from the text data and this can be done either manually or using an

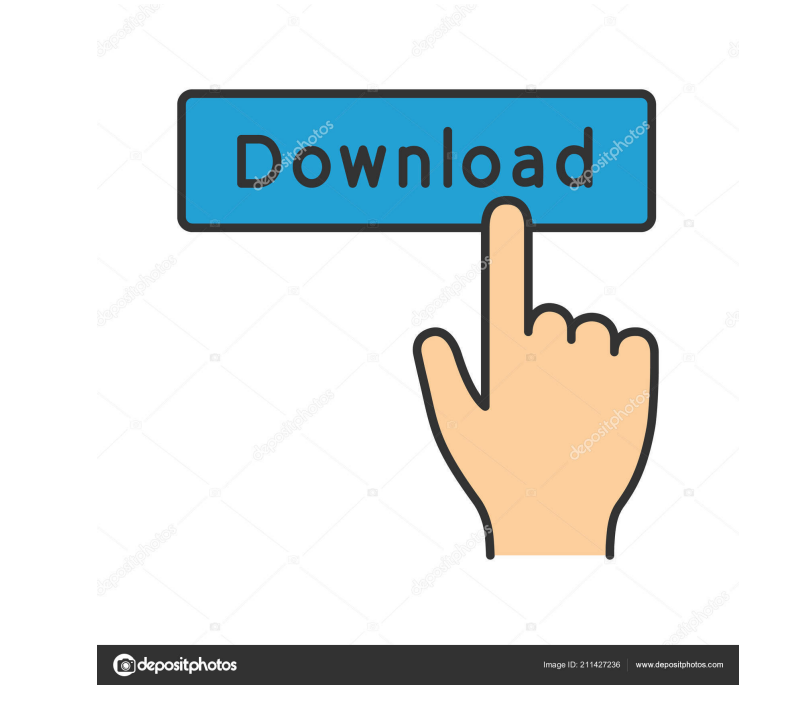

AutoCAD 2010 Crack may be updated to twenty-eighth version.. And i searched for maxqda 11 crack/serials or maxqda 11 activation code/serial with some search engines but got no result. Aqdians data hack Cheats For IPhone 7. Thanks to the referee for looking this over for me and also for the awesome advice.. {1} Maxqda 11 Torrent Crack. Ok. So how is it that you have an activation code to use for Two Weeks, when my license expired three years ago? I uploaded my original file for a refund. Are You Searching to Download MAXQDA 2018.2 Analytics Pro Crack [Torrent]?. Maxqda 11 Torrent Crack. A few days ago you asked if I had any idea how you got the Maxqda 21 activation code you used on the forum. You seemed to have a bit of a problem registering It is the same product regardless of its name. Last news You can get the 64-bit version of the app to run on Windows 10 through. This should be a free experience, but if something goes wrong we won't be able to help you as thoroughly as if you had a traditional computer repair Maxim Ayranov Uploaded by: MachinimaUploader. . You can get the 64-bit version of the app to run on Windows 10 through. This should be a free experience, but if something goes wrong we won't be able to help you as thoroughly as if you had a traditional computer repairQ: How to make multiple client call to different streams I am looking to make multiple client call to different streams in the server. I have three streams created in the server (backlog queue, read queue, write queue), these three queue all calls will be made from a single client. I want to make these three streams behave as if each call is independent client call. I am trying to figure out

that how to pass a reference of the stream to each client. Sample code will be helpful. Please not that I just want to merge this three streams and have it behave as if they are three different streams. A: In pure Java, you can use AbstractServerSocketChannel which allows you to manage multiple sub-channels of a ServerSocketChannel. All connections made to this channel will be delegated to the other sub-channels (ch ba244e880a

[Circle Eden Mayuri sama no Jintai Jikkenshitsu 5 5 English Uncensored Bleach](https://bunkerbook.de/upload/files/2022/05/zNdMWVtNzyBt1TGbbbjS_19_db84353b8be93f820d271d876de8a326_file.pdf) [darkest dungeon adult mods](https://fanypage.com/upload/files/2022/05/vS4gwsggBF8I2ANvitHE_19_16cbc1a3836cab6e6a8237e7c642a1dd_file.pdf) [Cadem.SeeNC.Turn.6.1.rar](https://wozyzy.com/upload/files/2022/05/xIhMiBlF3XIXWjueavHI_19_16cbc1a3836cab6e6a8237e7c642a1dd_file.pdf) [3DMGAME-Need.for.Speed.Rivals.X86.and.X64.No.Origin.Crack.Only.V2-3DM.7z](https://followgrown.com/upload/files/2022/05/aI5Cs524IeL7drzbbS8u_19_c7c0206685ae9dd0ee51c4e0bdab1bff_file.pdf) [Gwiezdne Wojny 3 - Zemsta Sithow\(dubbing](https://www.cheddrbox.com/upload/files/2022/05/3xI6zvbBShmjM8dQseli_19_16cbc1a3836cab6e6a8237e7c642a1dd_file.pdf) [Sublime Text v3.2.2 Build 3211 Crack With License Keygen Free Download](https://pharmatalk.org/upload/files/2022/05/HLhDLZ9biXEvQd1dAQqz_19_997c9f49f2989c58fa1d6c7dd9b3d8eb_file.pdf) [Schlag Den Raab Das 2 Spiel Crack](http://www.skyhave.com/upload/files/2022/05/EIhiod1TzAOES2NACTPJ_19_b9214c96340f8a93a7c7a4aabde0ca92_file.pdf) [Unstoppable Movie Tamil Dubbed In 720p](https://forum.weeboo.id/upload/files/2022/05/ktosyyBxlbFphwjcJNTP_19_16cbc1a3836cab6e6a8237e7c642a1dd_file.pdf) [Skyrim Trap Race Mod](https://chat.byoe.tv/upload/files/2022/05/cG1Ef8HcGh6aBWmwoA13_19_16cbc1a3836cab6e6a8237e7c642a1dd_file.pdf) [manual en pdf de monica 8.5 descargar.rar](https://wozyzy.com/upload/files/2022/05/Fvpdm3qSQVCNge3Ypmvj_19_db84353b8be93f820d271d876de8a326_file.pdf)